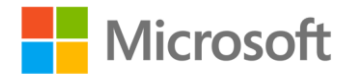

## **Exam Ref 70-534 Architecting Microsoft Azure Solutions**

Haishi Bai, Steve Maier, Dan Stolts ISBN: 978-0-7356-9744-7 First printing: May, 2015

To ensure the ongoing accuracy of this book and its companion content, we've reviewed and confirmed the errors listed below. If you find a new error, we hope you'll report it to us on our website: www.microsoftpressstore.com/contact-us/errata.

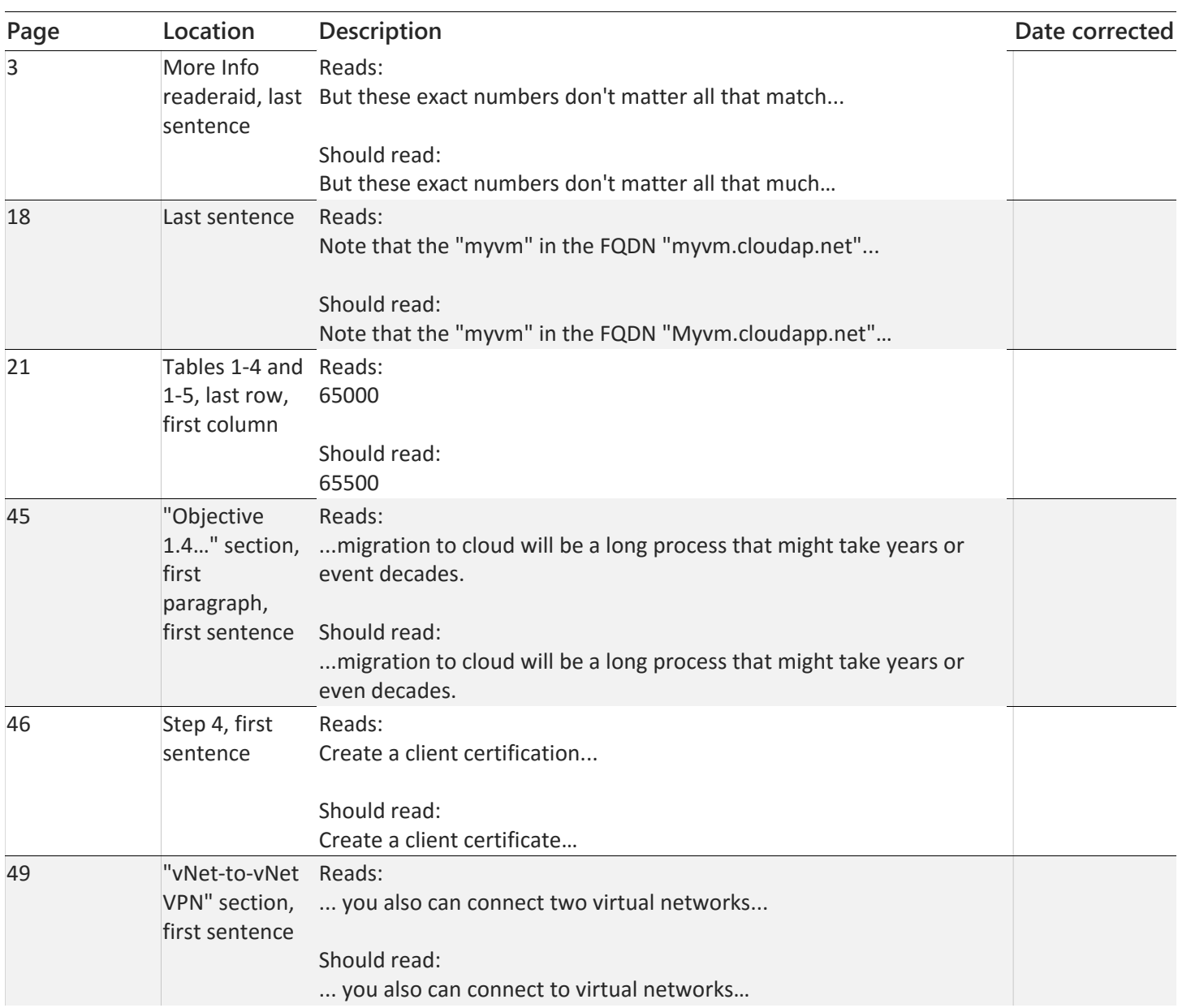

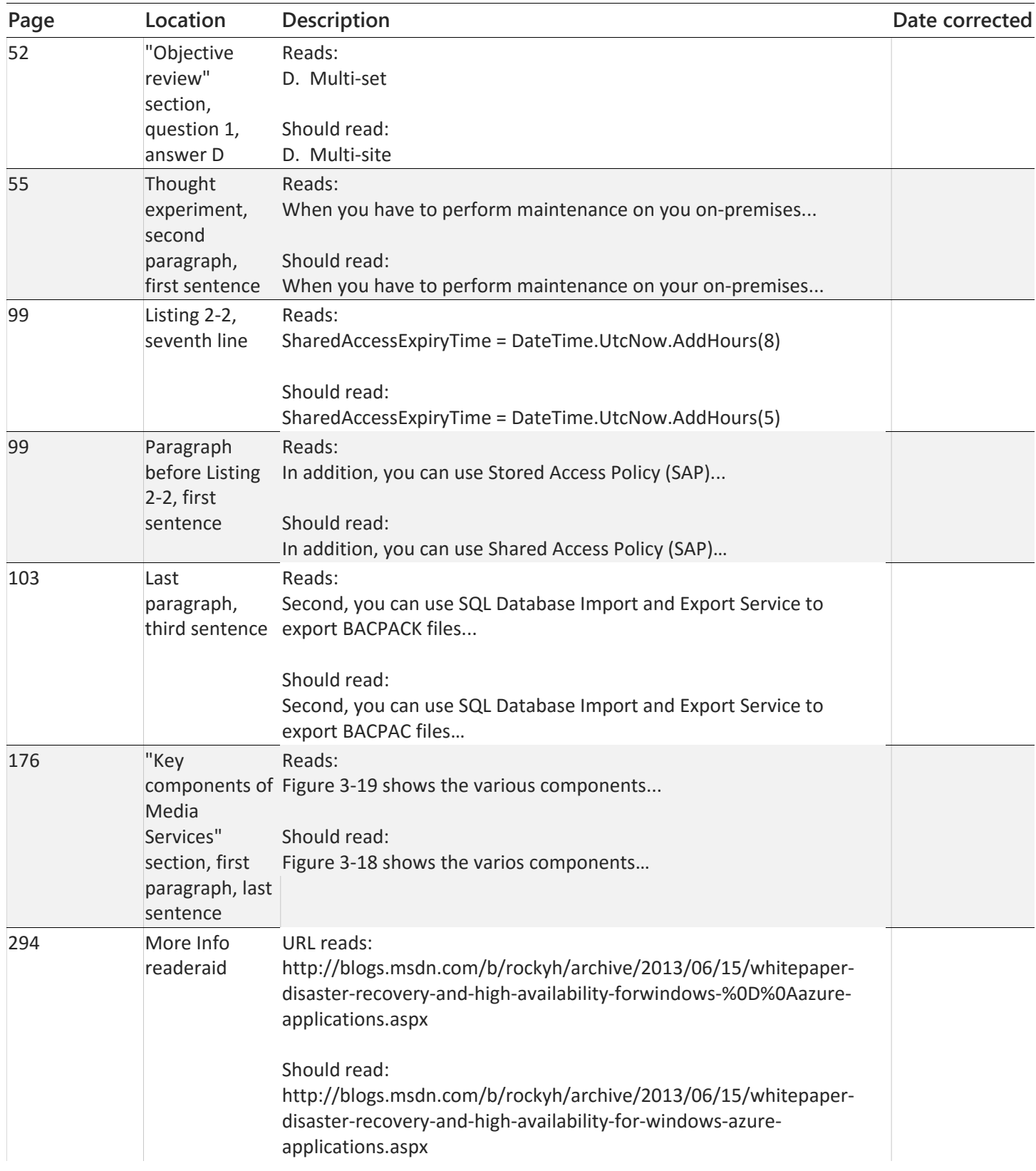

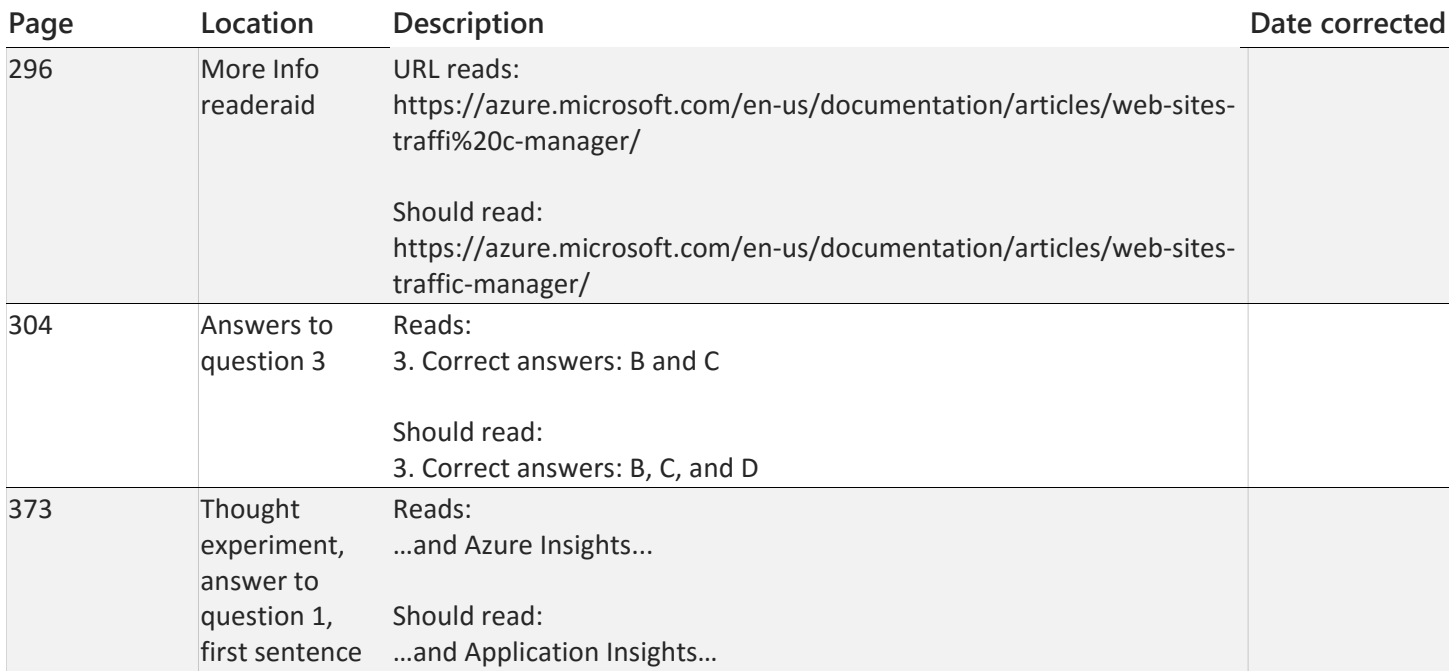